# **instalar aplicativo pixbet**

- 1. instalar aplicativo pixbet
- 2. instalar aplicativo pixbet :futebol virtual resultados sportingbet
- 3. instalar aplicativo pixbet :jogo com deposito de 1 real

# **instalar aplicativo pixbet**

Resumo:

**instalar aplicativo pixbet : Inscreva-se em condlight.com.br e experimente a emoção das apostas online com um bônus exclusivo!**  contente:

# **instalar aplicativo pixbet**

A plataforma de apostas esportivas Pixbet oferece a todos os seus usuários a oportunidade de ganhar incríveis prêmios, incluindo um bônus de 12 reais. Para participar do Bolão Pixbet e conseguir este bônus, é preciso seguir algumas etapas importantes.

### **instalar aplicativo pixbet**

- 1. [ultra fortunator](/ultra-fortunator-2024-06-27-id-48010.html) da Pixbet;
- 2. Clique em instalar aplicativo pixbet "Promoções" no canto superior esquerdo da tela;
- 3. Clique na oferta "Bolão Pixbet".

### **Regras e Condições do Bônus**

É necessário respeitar algumas regras para conseguir o bônus da promoção:

- O Bolo Pixbet só aceita a chave Pix via CPF.
- Os pagamentos devem ser feitos pelo usuário na area "Meus prêmios".

Além disso, é necessário cumprir um rollover de 10x o valor do bônus antes de sacar as ganâncias.

### **Oque é um Rollover no Pixbet**

O rollover é um requisito imposto pelas casas de apostas esportivas nos bônus de boas-vindas e outros prêmios promocionais. Significa que é preciso apostar uma determinada quantidade de vezes o valor do bônus antes de qualquer saque ser liberado. No caso do bônus do Bolão Pixbet, o rollover é de 10 vezes a soma do bônus.

### **Como Fazer Apostas Múltiplas**

Para cumprir o rollover é preciso fazer apostas com, pelo menos, 3 seleções e a cota total deve ser de, no mínimo, 4.80 ou 1.60 por seleção.

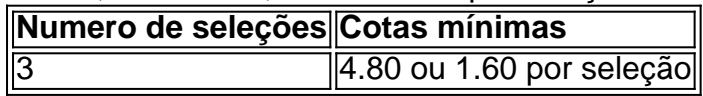

Apostas simples e pré-definidas (sistemas) não são válidas para o rollover.

### **Dicas para Cumprir com o Rollover**

- Escolha eventos com cota altas e prévia favorável entre suas seleções
- Assista ao jogo e aproveite momentos nos quais as equipas estão com marcador defensivo ou ofensivo na segunda parte
- Atenção

#### **Ganhe Mais com Ofertas e Promoções no Pixbet**

Não perca outras oportunidades de obter ótimos bônus!

visite as promoçõe disponíveis na Pixbet e aumente seus ganhos: <a href="https:// appearance.  $css40 \leq$ 

[freebet 50rb tanpa deposit 2024](https://www.dimen.com.br/freebet-50rb-tanpa-deposit-2024-2024-06-27-id-27170.html)

oq e pixbet

Seja bem-vindo ao Bet365, instalar aplicativo pixbet casa para as melhores apostas esportivas! Aqui, você encontra uma ampla variedade de mercados, odds competitivas e promoções exclusivas para aproveitar ao máximo instalar aplicativo pixbet experiência de apostas. O Bet365 oferece uma plataforma segura e confiável para você apostar nos seus esportes favoritos. Com odds atualizadas em instalar aplicativo pixbet tempo real, você pode acompanhar a ação e fazer suas apostas com confiança. Além disso, nossa equipe de suporte está sempre disponível para ajudá-lo com qualquer dúvida ou problema.

pergunta: Quais são as vantagens de apostar no Bet365?

resposta: O Bet365 oferece uma série de vantagens, incluindo odds competitivas, uma ampla variedade de mercados, promoções exclusivas e uma plataforma segura e confiável.

### **instalar aplicativo pixbet :futebol virtual resultados sportingbet**

Pixbet é um dos princípios sites de apostas e jogos para o comércio eletrônico. Com uma variadade das operações do 5 apostas, está a ser feita por alguém que deseja saber seus sonhos Bônus de 20: O que é e como funcione

Um 5 dos princípios bônus oficiais de sacar seus ganhos. Este é um homem maneira do aumentar suas chances para salvar seu 5 filho ganhos

O bônus de 20 é um bónus das boas-vinda que pode ser usado para apostas esportivas ou jogos do 5 cassina.

O bônus é vailido por 30 dias após à instalar aplicativo pixbet escrita no site.

#### **instalar aplicativo pixbet**

No mundo dos jogos de azar e das apostas online, 365 Pixbet surge como uma plataforma confiável e conveniente que oferece serviços e produtos para todos os amantes de apostas desportivas e cassino.

Há alguns dias, a plataforma 365 Pixbet trouxe uma novidade impressionante, apostas esportivas com saque rápido por meio do sistema PIX, tornando-se assim a casa de apostas com o saque mais rápido do mundo. Com esta novidade, os utilizadores agora podem apostar, ganhar e retirar em instalar aplicativo pixbet minutos por PIX. Uma forma fácil e rápida de se deliciar com os melhores jogos de cassino.

#### **Jogos e variedade na 365 Pixbet**

Se procuras diversão e entretenimento, as apostas desportivas e os jogos de cassino na 365 Pixbet são a escolha perfeita para você. Com uma ampla variedade de produtos de cassino e apostas desportivas, a plataforma oferece entretenimento sem complicações para todos. Desde clássicos tradicionais até às últimas e emocionantes ofertas em instalar aplicativo pixbet jogos de slot, a 365 Pixbet mantém algo para todos os fãs de jogos de cassino no Brasil. **Jogos Ofertas** Jogos tradicionais e novidades Uma ampla variedade de jogos de cassino, apostas esportivas e muito m

#### **Apostas esportivas ao vivo e atualizações na 365 Pixbet**

Se você estiver procurando apostas esportivas ao vivo e atualizações, a 365 Pixbet tem você coberto. Com resultados em instalar aplicativo pixbet tempo real, você podera rastrear o andamento das partidas de futebol e outros esportes estejam a acontecer em instalar aplicativo pixbet todo o mundo.

#### **Como fazer apostas na 365 Pixbet**

Para apostar e jogar no cassino Pixbet, basta realizar os seguintes passos:

- 1. Acceita o desafio dos nossos jogos impecáveis de cassino ao entrar no site;
- 2. Escolha o seu jogo favorito ou lugar uma aposta;
- Mantenha-se atualizado sobre as apostas ao vivo e atualizações, e partilhe a excitação com 3. outros apostadores como você; e
- 4. Reclame as suas vencimentos com segurança e a velocidade sem igual pela plataforma.

#### **Aposte, ganhe, e retire rapidamente pelo PIX na 365 Pixbet**

Uma vez que fizer instalar aplicativo pixbet aposta, jogar os jogos de cassino e ganhar, agora poderá receber seu pagamento recarregando de forma fácil pelo PIX dentro de minutos, com saques rápidos. Ultrapasse

### **instalar aplicativo pixbet :jogo com deposito de 1 real**

### **Julian Assange: la historia completa desde WikiLeaks hasta su extradición a Estados Unidos**

Han pasado más de una década desde que WikiLeaks publicara los materiales por los cuales Estados Unidos solicitó la extradición de Julian Assange. En este artículo, el Guardian detalla los giros, vueltas, acusaciones y contra-acusaciones que ocurrieron antes de que finalmente pudiera regresar a su natal Australia luego de un trato con los Estados Unidos.

### **Las filtraciones**

Assange, ciudadano australiano, fundó WikiLeaks en 2006, el mismo año en que Twitter fue lanzado. Él, y la organización que fundó, llegaron a la notoriedad en 2010, cuando, en octubre, publicó una serie de filtraciones de Chelsea Manning, exsoldado. La más notoria fue el video "Collateral Murder", que mostraba al ejército de EE.UU. matando a una docena de civiles

desarmados, incluyendo dos empleados de Reuters, en Iraq, lo que provocó una condena generalizada.

El siguiente mes, WikiLeaks enojó a Washington aún más cuando publicó un lote de más de 250,000 cables diplomáticos estadounidenses (algunos de los cuales fueron publicados en el Guardian y en otros lugares) causando una crisis diplomática mundial con algunas revelaciones vergonzosas, incluyendo que los funcionarios estadounidenses habían sido instruidos para espiar a la dirección de la ONU.

El gobierno de EE.UU. lanzó una investigación criminal sobre las filtraciones, lo que llevó a la condena en un juicio militar de 2013 de Manning por delitos que incluyen violaciones de la Ley de Espionaje.

Manning es escoltada afuera del tribunal en Fort Meade, Maryland, en julio de 2013.

# **Las acusaciones suecas y los años en la embajada**

Se emitió una orden de arresto sueca contra Assange en agosto de 2010 por dos acusaciones separadas de agresión sexual en Suecia, las que él negó, y en noviembre se emitió una orden de arresto internacional.

Assange se entregó a la policía en Londres y, después de un período inicial en prisión antes de ser liberado bajo fianza, comenzó una lucha sin éxito contra la extradición a Suecia, diciendo que temía que las autoridades allí lo entregaran a los EE.UU. para una posible acusación por los "Cablegate" y otras liberaciones.

El 19 de junio de 2012, habiendo agotado todas las vías legales, Assange, disfrazado como un mensajero en motocicleta, subió las escaleras del edificio de la embajada de Ecuador en el centro de Londres y pidió asilo. Pasó 2,487 días, casi siete años, en la embajada, ubicada detrás de la tienda Harrods.

Durante ese tiempo fue visitado por periodistas y una mezcla ecléctica de invitados, incluyendo a la actriz Pamela Anderson, la cantante Lady Gaga, el exfutbolista Eric Cantona y el exlíder del Ukip Nigel Farage.

En mayo de 2024, un mes después de que el entonces fiscal general de EE.UU., Jeff Sessions, dijera que la detención de Assange era una prioridad para los EE.UU., el fiscal jefe de Suecia abandonó su investigación restante contra el fundador de WikiLeaks (el plazo de prescripción había expirado para el otro), concluyendo que no había una manera práctica de continuar.

Sin embargo, la policía británica dijo que todavía arrestaría a Assange si salía de la embajada porque había incumplido los términos de su fianza. Assange le dijo a los periodistas en 2013 que no dejaría la embajada incluso si las acusaciones suecas eran retiradas porque temía ser extraditado a los EE.UU.

Assange habla a los medios desde el balcón de la embajada después de que Suecia retire su investigación restante.

Mientras que EE.UU. no había hecho públicas las acusaciones en su contra, en noviembre de 2024, el Departamento de Justicia de EE.UU. nombró accidentalmente a Assange en un documento judicial, sugiriendo que podría haber acusado en secreto.

Su prolongada estadía en la embajada generó preocupaciones sobre los efectos que estaba teniendo en él. En 2024, el Grupo de Trabajo de la ONU sobre Detención Arbitraria dijo que estaba siendo "detenido arbitrariamente" e instó a las autoridades a poner fin a su "privación de libertad". Tres años después, los clínicos que evaluaron a Assange dijeron que su estadía prolongada en la embajada estaba teniendo un "impacto peligroso" en su salud física y mental.

# **La salida de la embajada**

A medida que pasaba el tiempo, la paciencia de Ecuador con Assange se agotó y cortó su internet en dos ocasiones debido a la preocupación de que las publicaciones continuas de WikiLeaks interfirieran en los asuntos de otros países. La relación se deterioró aún más bajo la presidencia de Lenin Moreno, quien se distanció de la izquierda herencia de su predecesor, Rafael Correa, quien estaba en el cargo cuando Assange entró a la embajada.

El 11 de abril de 2024, nueve días después de que Moreno dijera que Assange había "violado repetidamente" las condiciones de su asilo, Assange fue arrastrado fuera del edificio cuando se le retiró el asilo. Lo llevaron en un vehículo de la policía a la prisión de Belmarsh, donde ha estado desde entonces.

Assange hace gestos desde un vehículo de la policía el día de su arresto.

La policía de Escocia Yard dijo que fue arrestado por incumplimiento de fianza, pero también en nombre de los EE.UU., que habían acusado a Assange de "un cargo federal de conspiración para cometer intrusión informática por acordar romper una contraseña a un ordenador del gobierno clasificado de EE.UU."

El 1 de mayo de 2024, Assange fue encarcelado por 50 semanas por incumplimiento de las condiciones de su fianza en 2012, pero solo fue un preludio de lo que sus seguidores llamaron la "gran pelea" ya que al día siguiente comenzaron los procedimientos de extradición de EE.UU. Más tarde ese mes, EE.UU. confirmó los peores temores de Assange cuando anunció 17 cargos

adicionales en su contra, todos bajo la Ley de Espionaje, que superaron con creces la acusación inicial hecha pública cuando fue retirado de la embajada.

En junio, el entonces secretario del interior, Sajid Javid, reveló que había firmado la orden de extradición de Assange, allanando el camino para que el proceso legal comenzara.

El engranaje de la justicia se movió lentamente para Assange: su audiencia de extradición comenzó en febrero de 2024, se aplazó hasta mayo y luego se retrasó más debido a la pandemia de coronavirus, antes de reanudarse en el Old Bailey en septiembre.

En enero de 2024, hubo una victoria temporal para él cuando la juez de distrito Vanessa Baraitser dictaminó que "el estado mental de Sr. Assange es tal que sería opresivo extraditarlo a los Estados Unidos de América" porque sería imposible detenerlo de quitarse la vida en el sistema penitenciario estadounidense. Los EE.UU. anunciaron inmediatamente que apelaría la decisión y en diciembre se anuló en la corte de apelaciones sobre la base de las garantías de los EE.UU. sobre su tratamiento, lo que provocó condenas de defensores de la libertad de prensa.

En marzo de 2024, el Tribunal Supremo del Reino Unido se negó a conceder a Assange permiso para apelar, y en junio la entonces secretaria del interior, Priti Patel, aprobó su extradición, acercándolo un paso más a ser juzgado en EE.UU.

Otra audiencia para obtener permiso para apelar, en diferentes términos, se le negó a Assange en la corte de apelaciones del año pasado, dejándolo con una última oportunidad en los tribunales del Reino Unido.

En enero de este año, su equipo legal comenzó una audiencia de permiso renovada para apelar en la corte de apelaciones, con Assange enfrentando la extradición en cuestión de días si tiene éxito. Su esposa, Stella, dijo que su única esperanza sería entonces que el Tribunal Europeo de Derechos Humanos detuviera su extradición, aunque, con el listón alto para su intervención, eso estaba lejos de ser un dado.

Author: condlight.com.br Subject: instalar aplicativo pixbet

Keywords: instalar aplicativo pixbet

Update: 2024/6/27 4:27:08